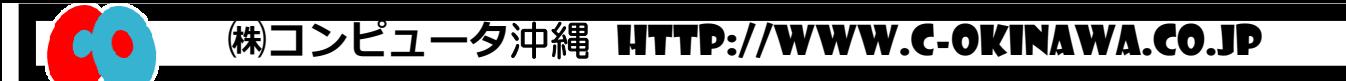

2009.05.21版 (梅雨真盛り)

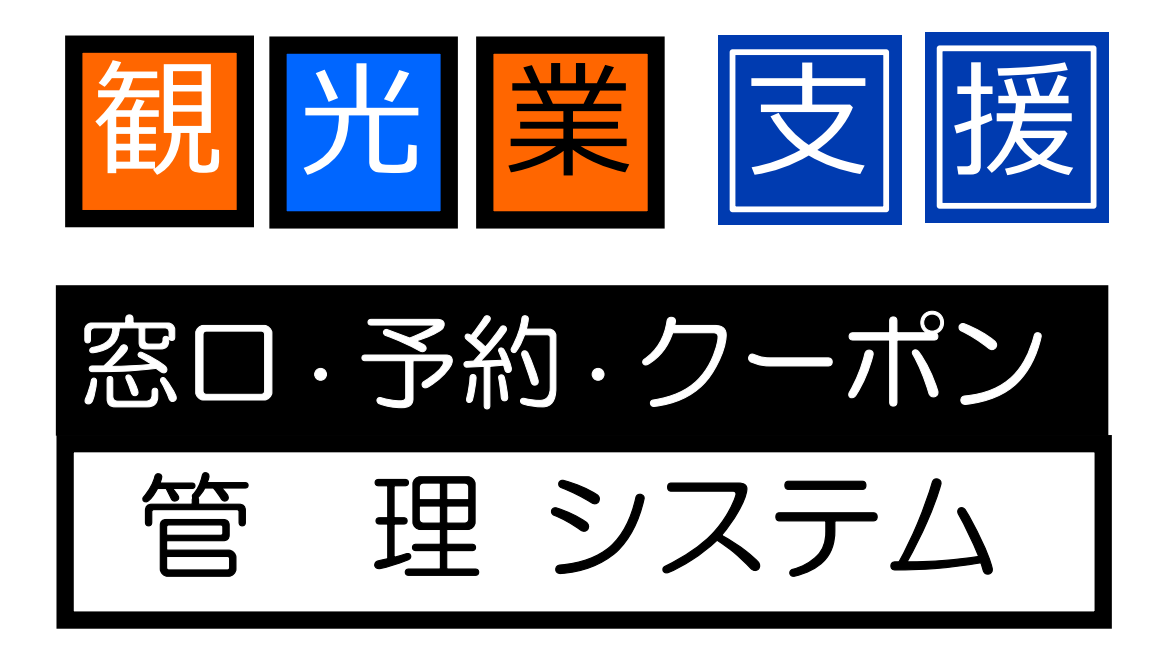

1.観光業Web予約システム 2.受付タッチシステム 3.経理クーポン管理システム

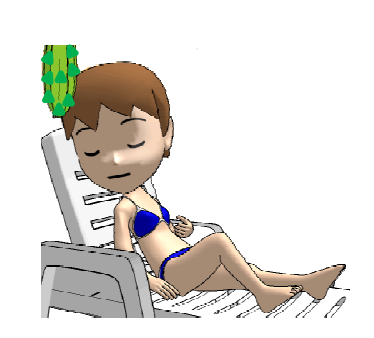

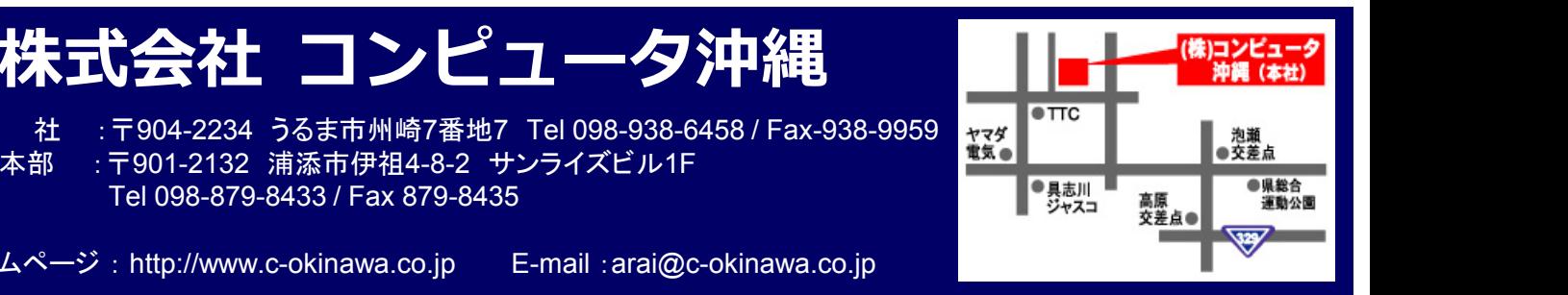

本 社 :〒904-2234 うるま市州崎7番地7 Tel 098-938-6458 / Fax-938-9959<br>営業本部 :〒901-2132 浦添市伊祖4-8-2 サンライズビル1F : 〒901-2132 浦添市伊祖4-8-2 サンライズビル1F Tel 098-879-8433 / Fax 879-8435

ホームページ : http://www.c-okinawa.co.jp E-mail :arai@c-okinawa.co.jp

本 社 : 宜名真( sachiko@c-okinawa.co.jp ) 新井(arai@c-okinawa.co.jp) 営業本部 : 伊敷( ishiki@c-okinawa.co.jp ) (担当)

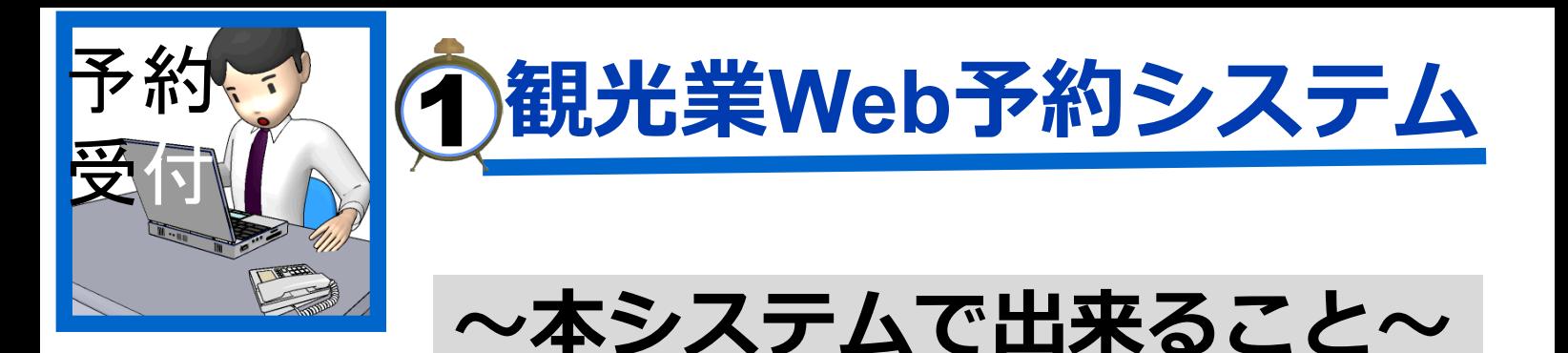

「観光業Web予約」システムは、エージェント様からの予約履歴を管理し、予約から来 園迄をトータルにサポートする観光業向けのCRMシステムです。

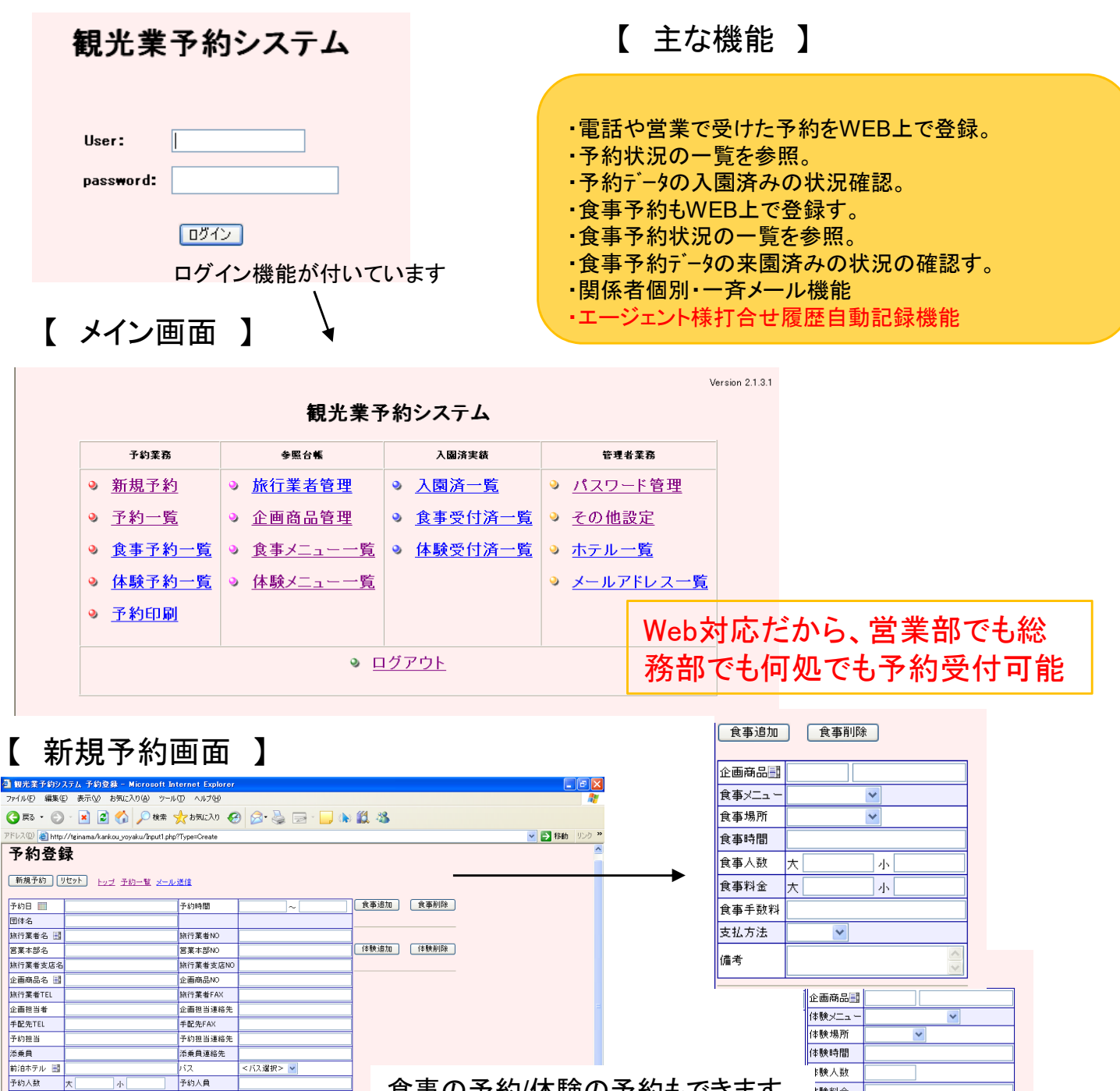

食事の予約/体験の予約もできます。 食事メニューが異なる場合、 体験が異なる場合も対応できます。

 $\overline{2}$ 

**㈱コンピュータ沖縄** http://www.c-okinawa.co.jp

þ.

<種類選択> v<br>仮っーザ

单值

備用

種類<br>記入者

C O

入園料金

予約人員範囲

入園手数料

支払方法 <支払選択><br>入力/最終更新日 2009/4/28

本 社:うるま市州崎7番地7 Tel 098-938-6458 **営業本部:**浦添市伊祖4-8-2 Tel 098-879-8433

精神科全

| 験手数料

机方法

铐

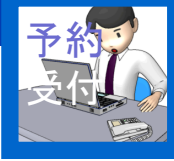

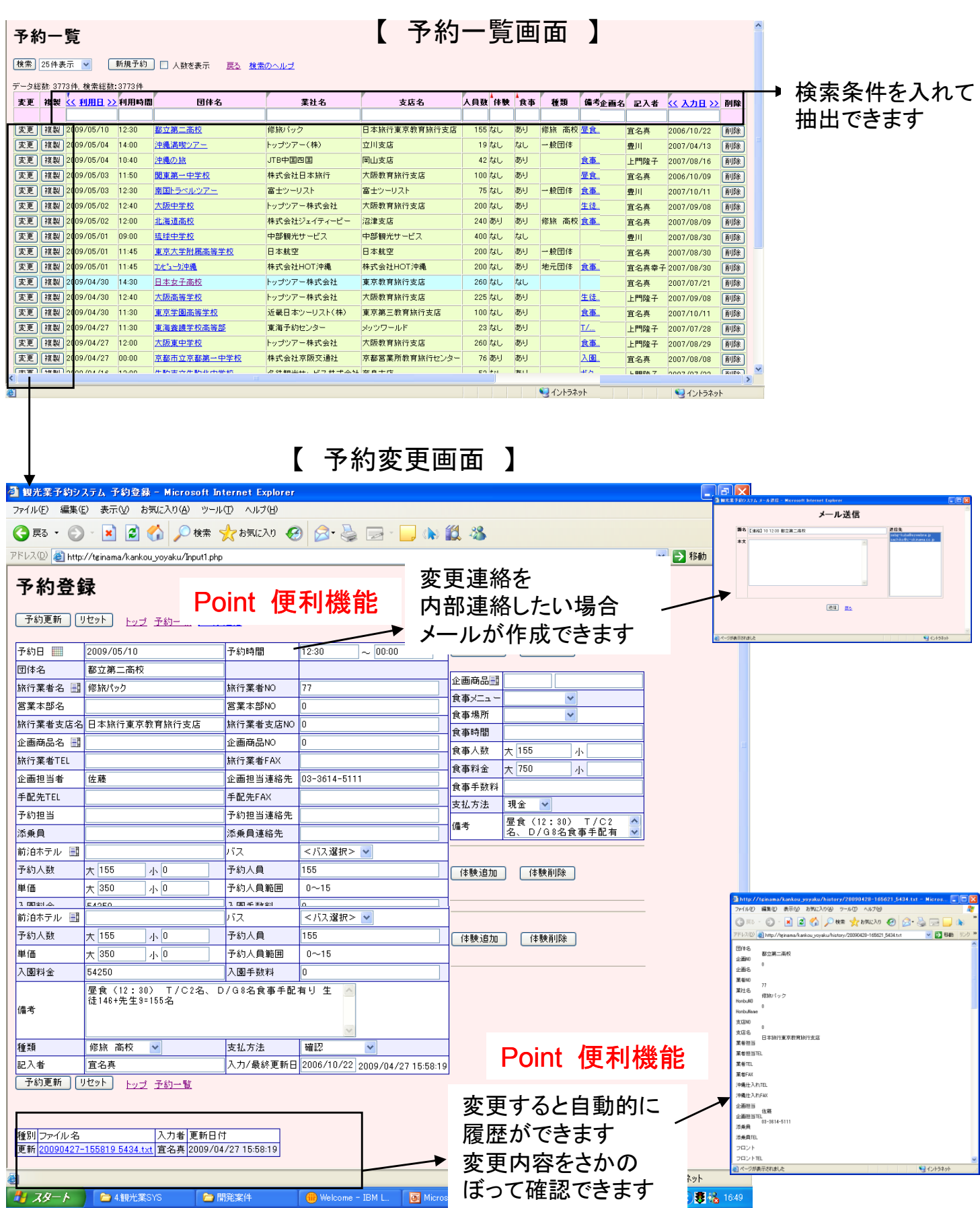

3

**㈱コンピュータ沖縄** http://www.c-okinawa.co.jp

G O

# 観光業Web予約システム

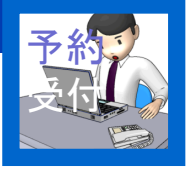

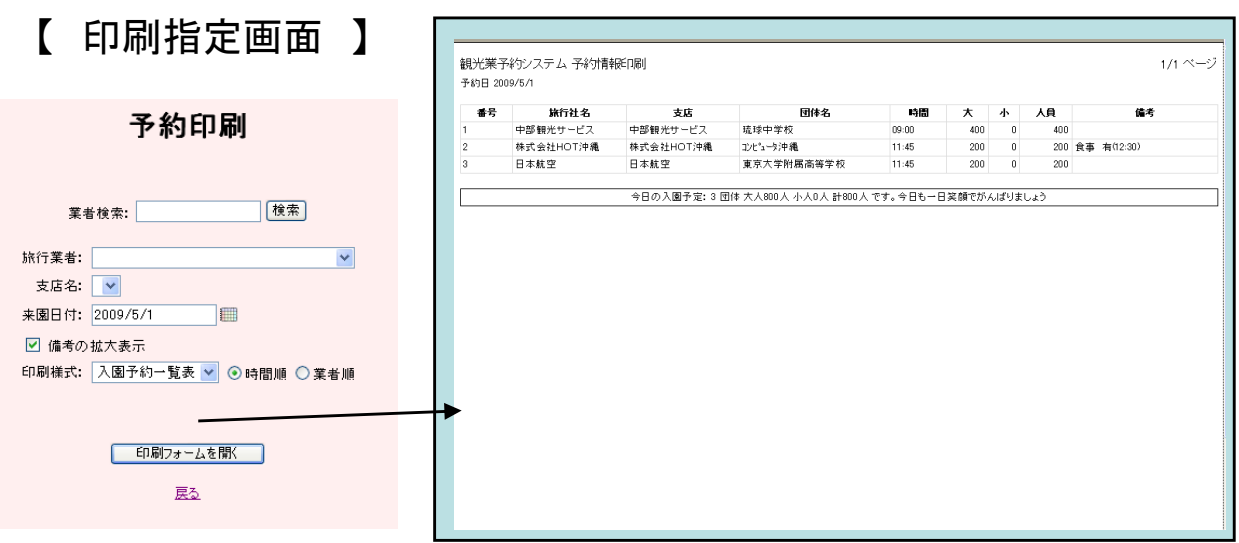

Web予約システムで登録したデータは受付に移行され、受付から経理クーポン管理へ移行されます。 Web予約システムで利用するエージェント、企画商品等は経理と連動しています。 予約から受付、経理まで一元管理され効率よいシステムになっています。

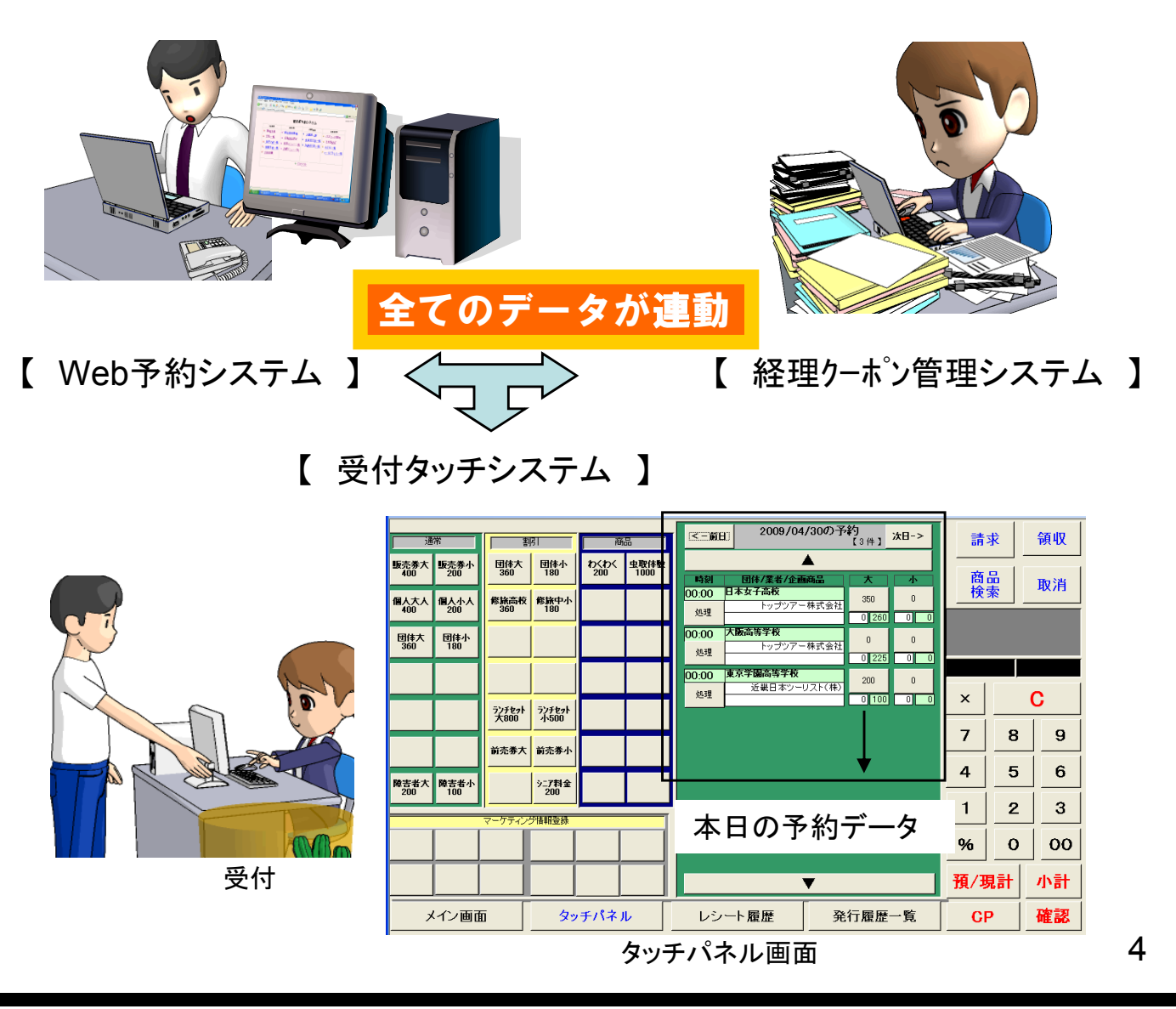

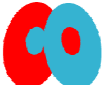

**㈱コンピュータ沖縄** http://www.c-okinawa.co.jp

本 社:うるま市州崎7番地7 Tel 098-938-6458 営業本部: 浦添市伊祖4-8-2 Tel 098-879-8433

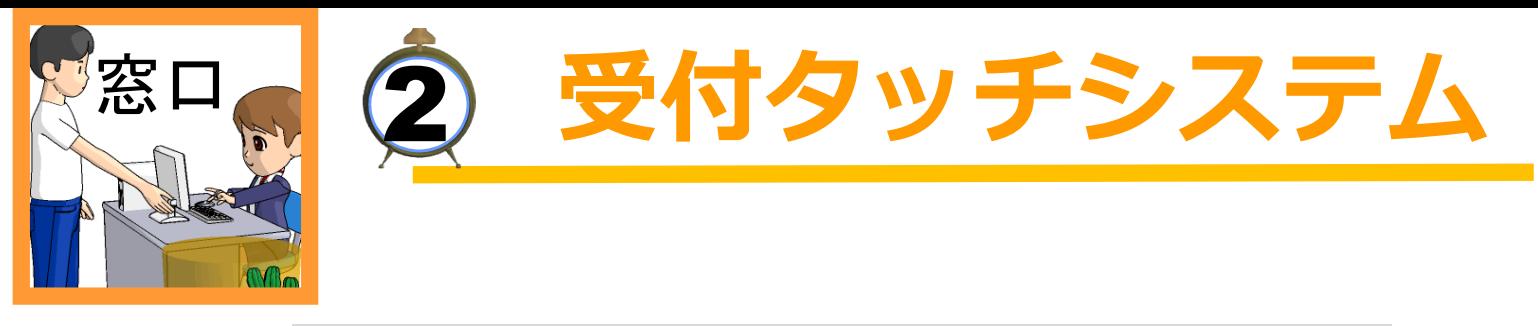

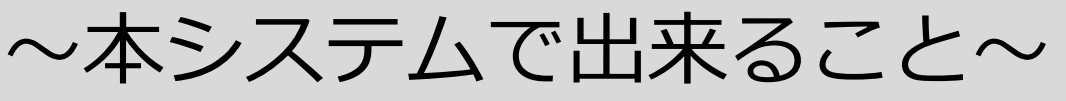

「受付タッチシステム」は、予約登録したデータを参照し、来園当日の受 付やレジ、マーケティングデータ登録を行うタッチPOSシステムです。

【 メイン画面 】

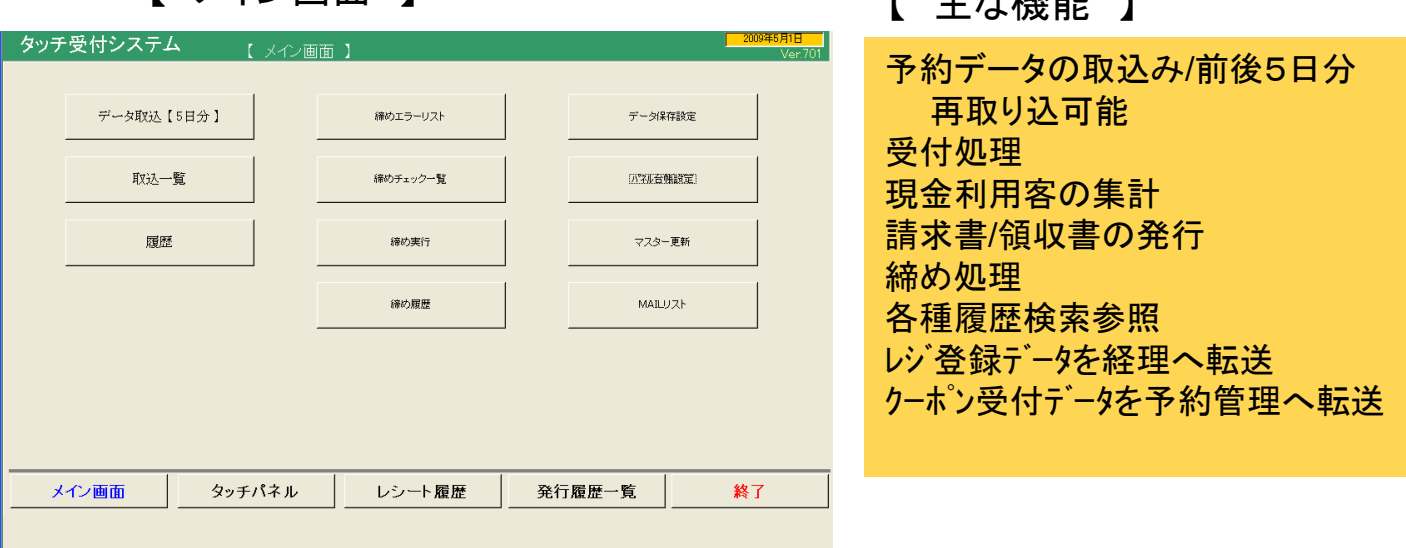

## 【 取込一覧画面 】

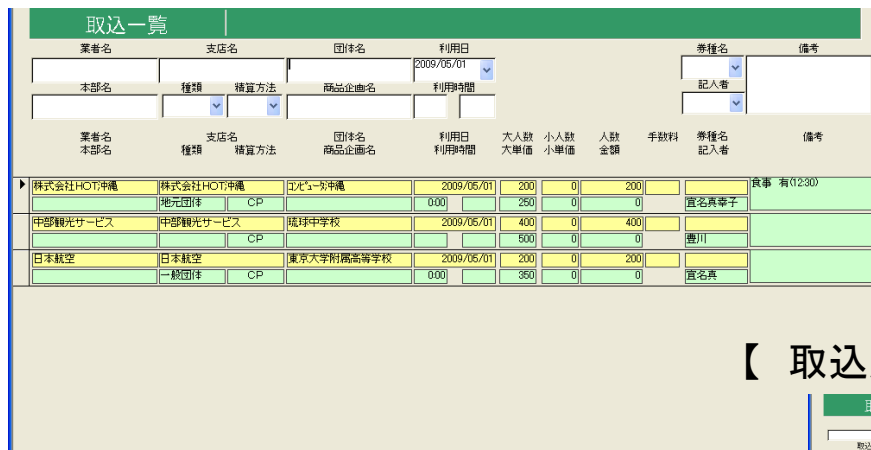

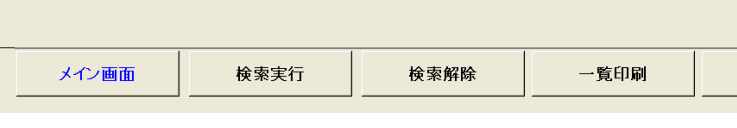

予約データの取込み/履歴の一覧が検 索、参照できます また、取込んだ日時、時間、件数の取り 込み状況一覧も参照可能です

#### 履歴画面 】

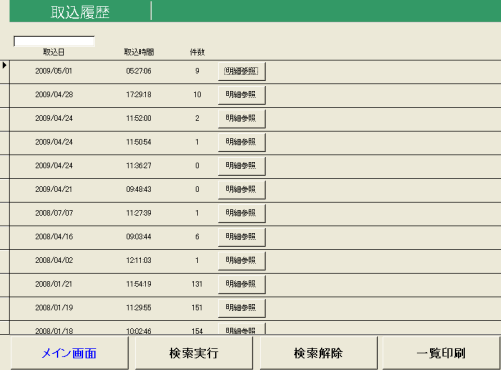

**<del>主</del> ナ**、 投降 台上 】

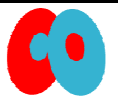

**㈱コンピュータ沖縄** http://www.c-okinawa.co.jp 本 社:うるま市州崎7番地7 Tel 098-938-6458 営業本部:浦添市伊祖4-8-2 Tel 098-879-8433

5

#### **受付タッチシステム**

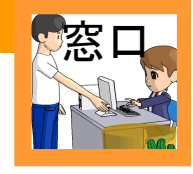

## 【 受付画面 】

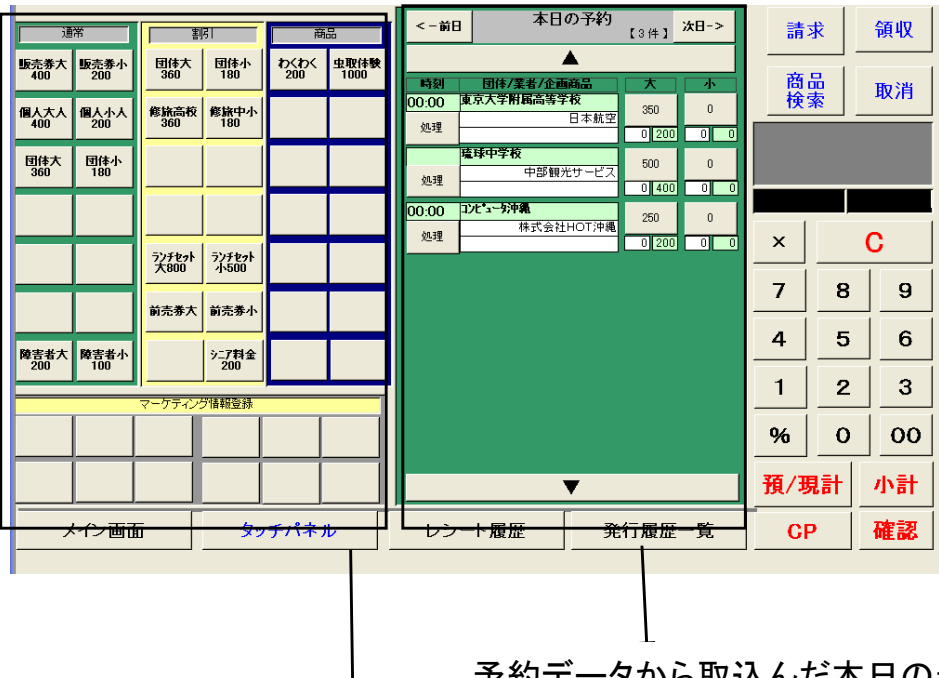

#### 【 主な機能 】

よく利用する商品のマスタ登録 予約データを利用した受付 商品、業者を検索して指定受付 請求書発行 領収書発行

予約データから取込んだ本日の予約 状況が表示されます 前後10日間のデータが見られます

### 【 商品マスター登録画面 】

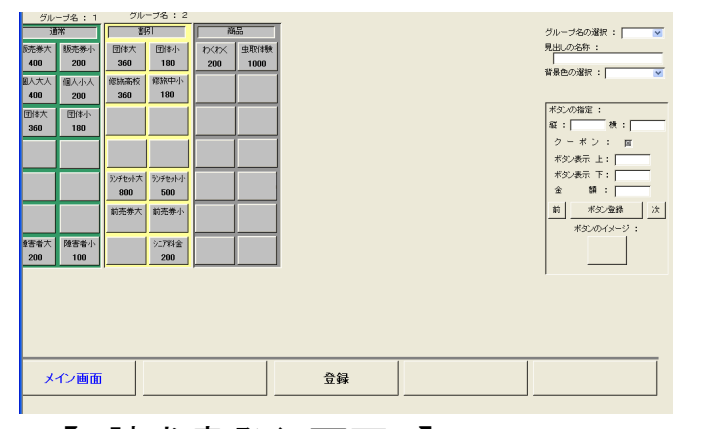

よく利用する商品を台帳で登録でき ます

![](_page_5_Figure_10.jpeg)

**㈱コンピュータ沖縄** http://www.c-okinawa.co.jp

C O

本 社:うるま市州崎7番地7 Tel 098-938-6458 営業本部:浦添市伊祖4-8-2 Tel 098-879-8433

## **受付タッチシステム**

![](_page_6_Picture_1.jpeg)

# 【 商品検索画面 】

![](_page_6_Picture_59.jpeg)

![](_page_6_Picture_4.jpeg)

 $\mathbf{C}$ 

本 社:うるま市州崎7番地7 Tel 098-938-6458 営業本部:浦添市伊祖4-8-2 「6L 098-879-8433

![](_page_7_Picture_0.jpeg)

**経理クーポン管理システム**

# **~本システムで出来ること~**

「経理クーポン管理システム」は、旅行クーポンの請求・入金処・統計 処理システムです。

【 メイン画面 】

![](_page_7_Picture_5.jpeg)

![](_page_7_Picture_6.jpeg)

**㈱コンピュータ沖縄** http://www.c-okinawa.co.jp

![](_page_8_Picture_1.jpeg)

![](_page_8_Picture_223.jpeg)

大

## 【 データ検索参照画面 】

![](_page_8_Figure_4.jpeg)

チェックリストにてデータの確認ができます 9

![](_page_8_Picture_6.jpeg)

**㈱コンピュータ沖縄** http://www.c-okinawa.co.jp

本 社:うるま市州崎7番地7 Tel 098-938-6458 営業本部: 浦添市伊祖4-8-2 Tel 098-879-8433

経理クーポン管理システム

![](_page_9_Picture_1.jpeg)

#### 【 締め処理/請求発行画面 】

![](_page_9_Picture_527.jpeg)

締め処理をする画面です 次月になるまで再締め処理することが可能です 末締め、日付指定で締めることができます

【請求一覧検索画面 】 締め処理した請求データの一覧を検索できます **検索実行 検索解除** 一括解除 ||請求書発行 | 請求発行日付 || 請求一覧検索 豆 一括選択 登録番号請求先旅行業者名 議求先支店名 議求日 **業種名** 精管時区  $\overline{\mathbf{v}}$  $\frac{1}{x}$ │<br>│<mark>請求先営業本部</mark> 選 請求番号請求先旅行業者名 **养面金額** 手数斜 养種名 精算 請区 請求日 计金额 |<br>|請求先支店名 語求先営業本部 不参加金額 消費税 r:x元昌集本部<br><mark>■</mark>沖縄バス定期観光 <mark>CP||光入場券</mark> 1|  $\frac{1}{171}$  $\overline{r}$ 17.974 |<br>|1沖縄バス定期観光  $\frac{1}{22.501}$ 確認評光入場券 1  $\overline{v}$  $\frac{1}{172}$ Τ 3 定期観光外<br>11 株式会社ジ  $\frac{1}{173}$  $rac{1}{6,241}$ 確認<mark>解光入場券</mark>  $\overline{v}$  $\overline{1}$  $\overline{\mathbf{v}}$  $\frac{1}{174}$  $5.00$ 確認財光入場券 その他、請求管理表等が印刷できます  $\overline{175}$ 11 株式会社ジェイティ 19,35<sup></sup>  $\overline{v}$ - 5 首都圏<br>12 近畿日本ツ HTA販売センター  $\overline{0}$  $\overline{176}$ -<br>リスト株式会社  $rac{1}{1010}$  $\overline{v}$ クーポン請求合計管理表 請求最号 請求日付 券種名<br>- 1 李璐パス定期観光入場券<br>- 3 07/05/31 観光入場券<br>- 3 07/05/31 観記入場券<br>- 80 08/02/29 OP<br>- 79 08/02/29 OP  $\overline{|\triangledown}$ 12 近畿日本" リスト株式会社  $\frac{24.05}{ }$  $-17$ 請求額 入金日 当月入金額 当月調整額 未集金額 救勤 - 2 週刊<br>- 5 首都圏営業本部<br><mark>12 近畿日本ツーリス</mark> ——<u>-----</u><br>首都團<del>商品</del>事業本部  $\frac{1,415}{14,66}$ 1,419<br>14,663  $\overline{|\triangledown|}$  $\frac{1}{178}$ r<br>スト株式会社  $rac{1}{200}$  $\overline{\mathbf{16}}$ 5 首都圏営業本部 946<br>
22,231<br>
17,974<br>
22,500<br>
79,733 946<br>946<br>22,231<br>17,974<br>22,500  $\overline{N}$ ー<br>Jスト株式会社  $391$ 5 首都圏営業本部 ————<br>首都圈商品事業本部 172 08/03/31 64 ar<br>リスト株式会社 ∣ल 180 丘畿日本) <mark>- 2 処戦ロ本クーリス</mark><br>- 5 <mark>首都圏営業本部</mark> 66,040<br>12,800<br>18,450<br>1,000<br>18,900<br>6,240<br>5,000<br>5,240<br>19,350<br>6,240  $\begin{array}{r} 66,040 \\ 12,800 \\ 18,460 \\ 1,000 \\ 18,900 \\ 2,700 \\ 6,240 \\ 19,350 \\ 5,000 \end{array}$ "<br>スト株式会社 न्न  $\overline{181}$ <u>2 | 処戦ロ <del>ホ</del>ソニリス</u><br><mark>日光的国営業士部</mark> 請求書が発行できます 173 08/03/31 6922 6,240<br>56,720 (7)<br>12 近畿日本ツーリスト株式会社<br>88 78 0/00/0 入場オプ<sub>?0</sub>:y付<br>11 07/05/31 観光入場券<br>10 07/05/31 観光入場券<br>9 07/05/31 観光入場券  $\begin{array}{r} 13,700 \\ 12,600 \\ 1,300 \\ 69,100 \\ 5,640 \end{array}$ 13,700<br>12,600<br>1,300<br>69,100<br>5,640  $\frac{22}{1}$ 御請求書 平成 20年 3 月 31 日請求 株式会社ジェイティービー 首都圏 ■ was<br>HTA販売センタ− 御中 医面采用 英語工學 美雨儿猫 美雨儿猫 打算工事 增减人数 手满抖索 発行支店コード番号 No 入園日 \* 出へ※<br>券面金額 田体名 **类面金額** 金額 金額 差額請求額 2008/03/01  $\overline{0}$ f. 216 涵 **JTB: チケットびあ**  $900$  $1,800$ 1,800 HTA販売センタ  $\overline{216}$ 2008/03/02  $\overline{2}$  $\Omega$  $\circ$ C 1922 JFB:ローソン 900 1.800 1,800 HTA販売センタ  $\Omega$  $\frac{2008/03/04}{1026}$  $\overline{216}$ **JFB: チケットびあ** 900  $900$ 900 HTA販売センター  $\frac{2008/03/05}{1822}$ ۰,  $\overline{0}$  $\overline{0}$  $216$ 2,250 HTA販売センタ 。<br>『JTB:チケットびあ  $900$  $2,250$ 2008/03/07 216  $\overline{a}$  $\overline{0}$  $\overline{0}$  $\circ$  $mz$ **ЛВ:Д-УД**  $900$  $3,600$ Ā Ā 3,600 HTA販売センタ 2008/03/08  $12$  $12$  $\circ$  $\circ$  $\circ$ .<br>- NHアルファ 6,240 1222 520  $\circ$  $\circ$ 6,240 福知山 2008/03/22  $\overline{216}$  $\overline{\phantom{a}}$ 7 ີ -<br>-<br>JTB:チケットびあ 900  $2,700$ 2,700 HTA販売センター  $\overline{216}$ 2008/03/22  $\circ$ ¢ 1822 JFB: ローソン 900 6.300  $\overline{a}$  $\sim$ 6,300 HTA販売センタ  $\overline{32}$  $\overline{35}$  $\overline{a}$  $\overline{ }$ 合計  $25,590$ 25,590 欠款 2 手数料 **3 消費税** 4 現金払戻金額 ① 券面基本額  $\overline{\overline{\overline{8}}}$ 25,590 25,590  $\mathbf 0$  $\mathbf{0}$  $\mathbf 0$ 10

d o

# 【 各種統計印刷画面 】

![](_page_10_Picture_122.jpeg)

## 【統計印刷範囲等指定画面 】

![](_page_10_Picture_3.jpeg)

![](_page_10_Picture_123.jpeg)

経理クーポン管理システム

ĭ.

# 【統計資料メイン画面 】

![](_page_10_Figure_6.jpeg)

![](_page_10_Picture_7.jpeg)

**㈱コンピュータ沖縄** http://www.c-okinawa.co.jp

本 社:うるま市州崎7番地7 Tel 098-938-6458 営業本部: 浦添市伊祖4-8-2 Tel 098-879-8433

![](_page_10_Picture_10.jpeg)

 $(4 \approx 0)$